## PID\_DELTA\_NP63\_PATHWAY

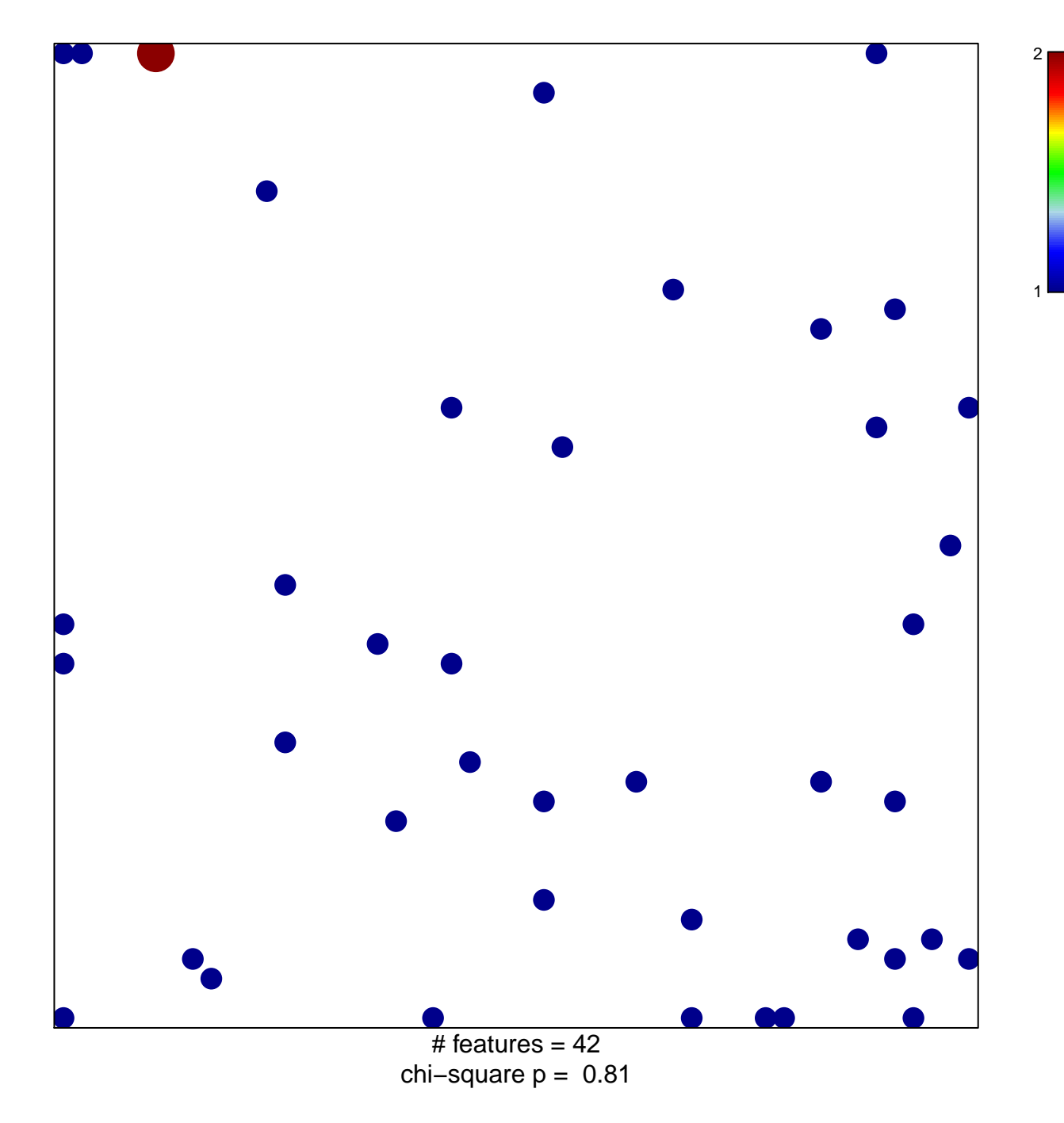

## **PID\_DELTA\_NP63\_PATHWAY**

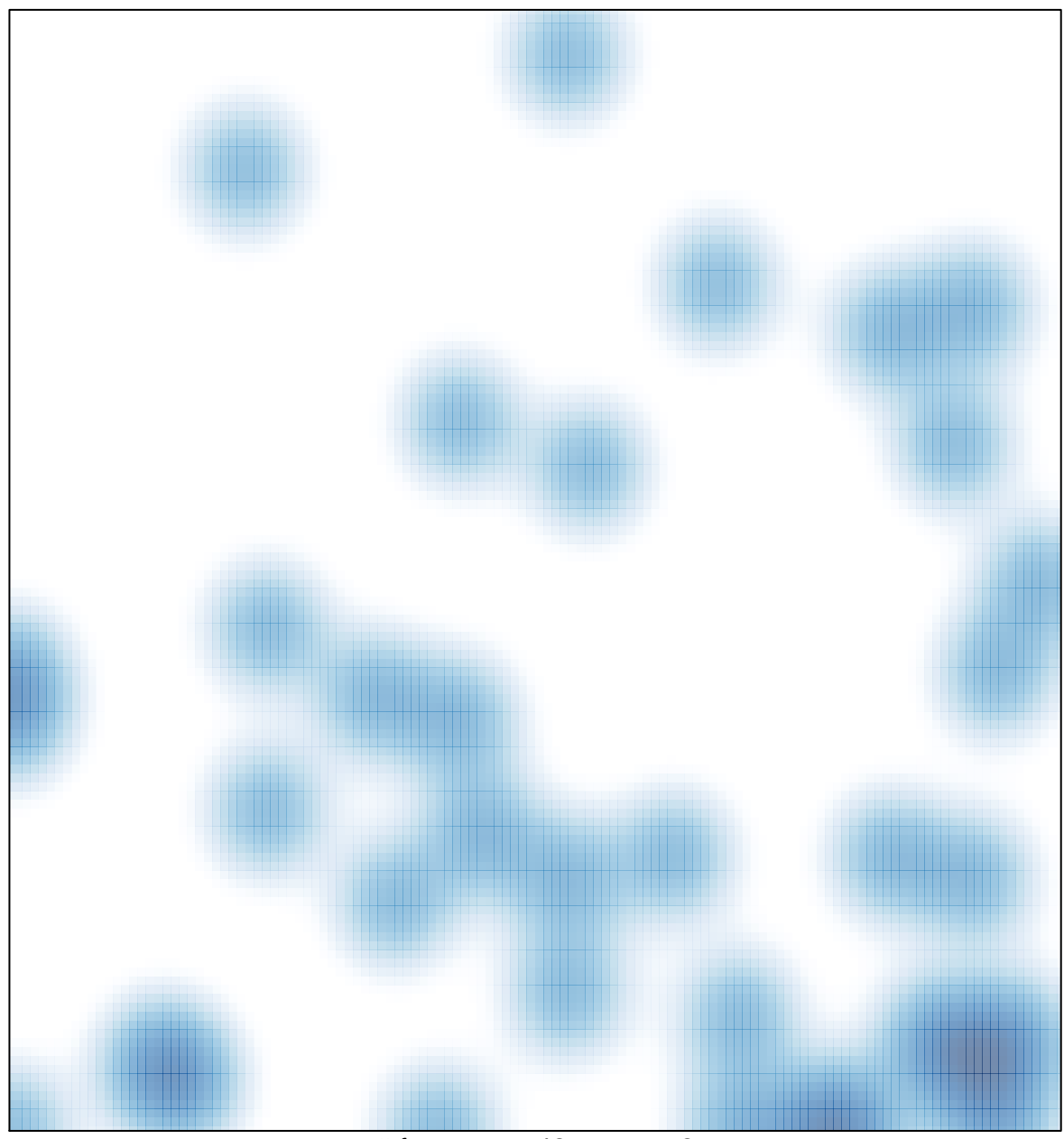

 $#$  features = 42, max = 2